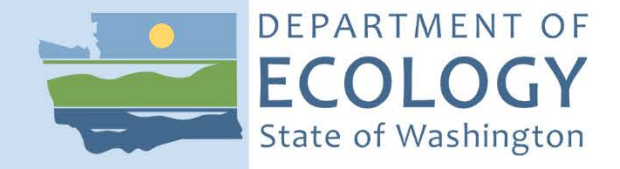

## Methods to Update the List of Toxic Air Pollutants

Chapter 173-460 WAC

August 2018

## **Publication and Contact Information**

 This document is available on Ecology's rulemaking web page at: [https://ecology.wa.gov/Regulations-Permits/Laws-rules](https://ecology.wa.gov/Regulations-Permits/Laws-rules-rulemaking/Rulemaking/WAC173-460)[rulemaking/Rulemaking/WAC173-460](https://ecology.wa.gov/Regulations-Permits/Laws-rules-rulemaking/Rulemaking/WAC173-460) 

For more information, contact:

Air Quality Program P.O. Box 47600 Olympia, WA 98504-7600 360-407-6800

Washington State Department of Ecology - www.ecology.wa.gov

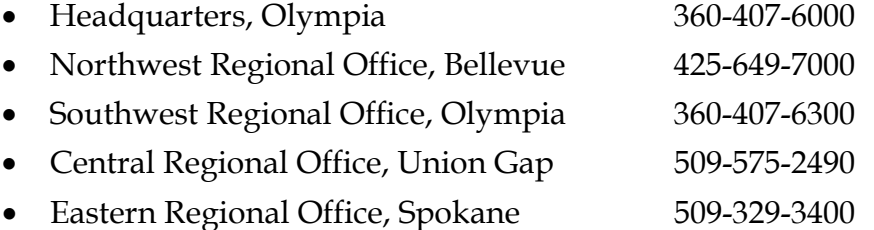

To request ADA accommodation, call Ecology at 360-407-6800, 711 (relay service), or 877-833-6341 (TTY).

# Methods to Update the List of Toxic Air Pollutants

Air Quality Program Washington State Department of Ecology Olympia, Washington

**This page is purposely left blank** 

## **Table of Contents**

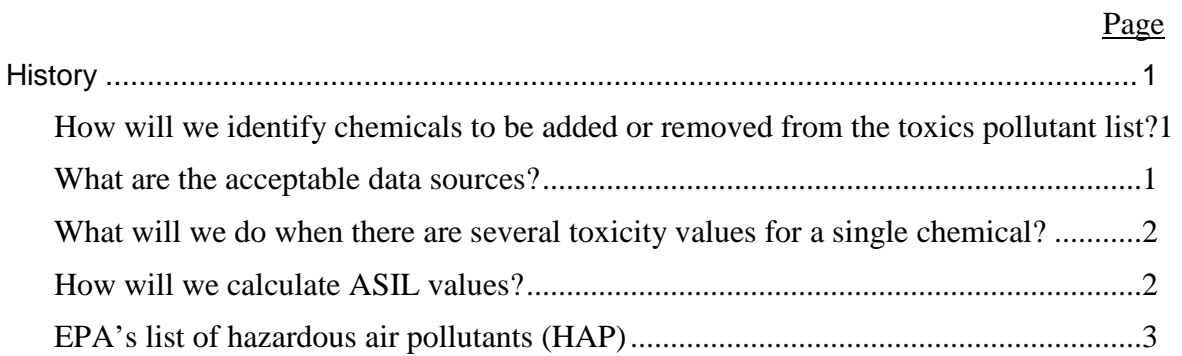

## **History**

<span id="page-5-0"></span> For over 25 years, Chapter 173-460 WAC – Controls for New Sources of Toxic Air Pollutants – has required industrial and commercial businesses to limit their new emissions of toxic air pollutants to protect people who live, work, or go to school nearby. We have updated this rule twice since its original adoption in 1991.

When we last revised WAC 173-460-150 in 2009, we specified how we would update the list of toxic air pollutants. We will use the same process as we evaluate the list during this rulemaking.

### <span id="page-5-1"></span>**How will we identify chemicals to be added or removed from the toxics pollutant list?**

To identify chemicals to be added or removed from the toxics pollutant list:

- The chemical must be listed in one or more of the data sources listed below; and
- The chemical must have an associated inhalation toxicity value established to quantify human health risk and hazard.

#### <span id="page-5-2"></span>**What are the acceptable data sources?**

There are three acceptable data sources:

- EPA Integrated Risk Information System (IRIS)
- California Office of Environmental Health Hazard Assessment (OEHHA) reference exposure [levels and cancer potency factors](https://oehha.ca.gov/chemicals/export-all/csv)
- Agency for Toxic Substances and Disease Registry (ATSDR) minimal risk levels

When two or more data sources have different toxicity values for the same chemical (and same averaging time), we will use the data source with the most recently derived toxicity value.

 was and is beyond the scope of our available resources. Instead, we are relying on the most By setting the impact levels this way, we think we are capturing the most current state of science without having to conduct an independent analysis of primary literature. Such a level of inquiry recent analyses by these reputable agencies.

 sufficiently compelling evidence of significant: We may decide to deviate from the process described above if we determine that there is

- Health concerns from potential exposure to pollutants not represented in one of the three data sources; or
- Limitations in the method used to calculate the values.

### <span id="page-6-0"></span> **What will we do when there are several toxicity values for a single chemical?**

In some cases, there may be several toxicity values available for a single chemical based on long-term cancer risk, and long-, intermediate-, and short-term non-cancer health impacts. To simplify this, we will establish a single acceptable source impact level per chemical.

 To ensure the single acceptable source impact level value is protective of cancer risk and chronic and acute non-cancer hazards, we will determine acceptable source impact levels for differing averaging times based on the following hierarchy:

- Annual averaging time for carcinogenic chemicals.
- 24-hour averaging time for chemicals with chronic non-cancer toxicity values to protect against potential shorter-term exposures that may occur.
- 24-hour averaging time for chemicals with intermediate minimal risk level derived by ATSDR to protect against potential shorter-term exposures that may occur.
- 24-hour averaging time for chemicals with an acute minimal risk level derived by ATSDR.
- 1-hour averaging time for chemicals with an acute reference exposure level derived by OEHHA.

### <span id="page-6-1"></span>**How will we calculate ASIL values?**

We will use the following formulas to calculate ASIL values:

#### **Calculating ASIL Values (annual averaging time) based on available cancer unit risk factor**

$$
ASIL = \frac{\text{target cancer risk}}{\text{URF} \times \text{ELAF}}
$$

Where:

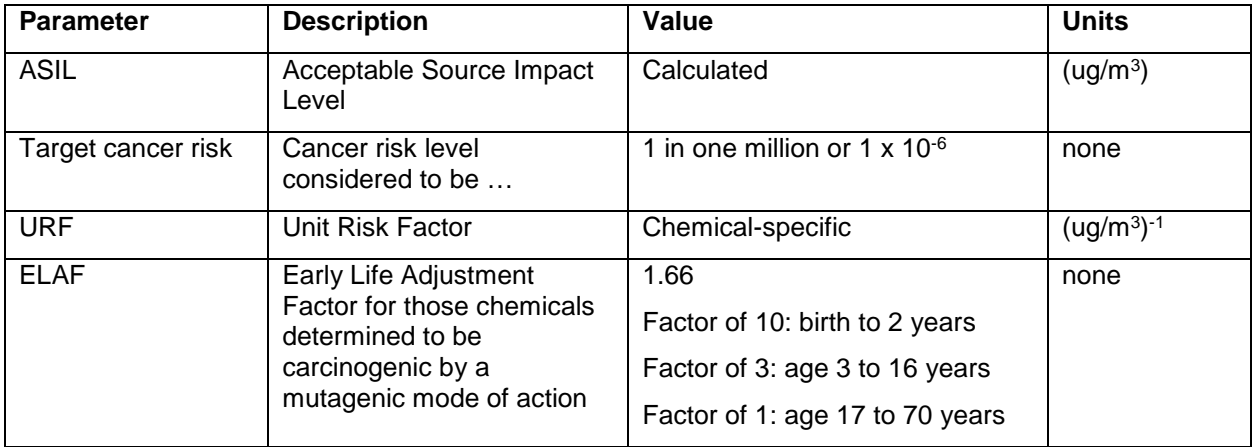

#### **Calculating ASIL Values (24-hour averaging time)**

ASIL = chronic RfC, chronic REL, or MRL

### **Calculating ASIL Values (1-hour averaging time)**

 $ASIL = acute REL$ 

Where:

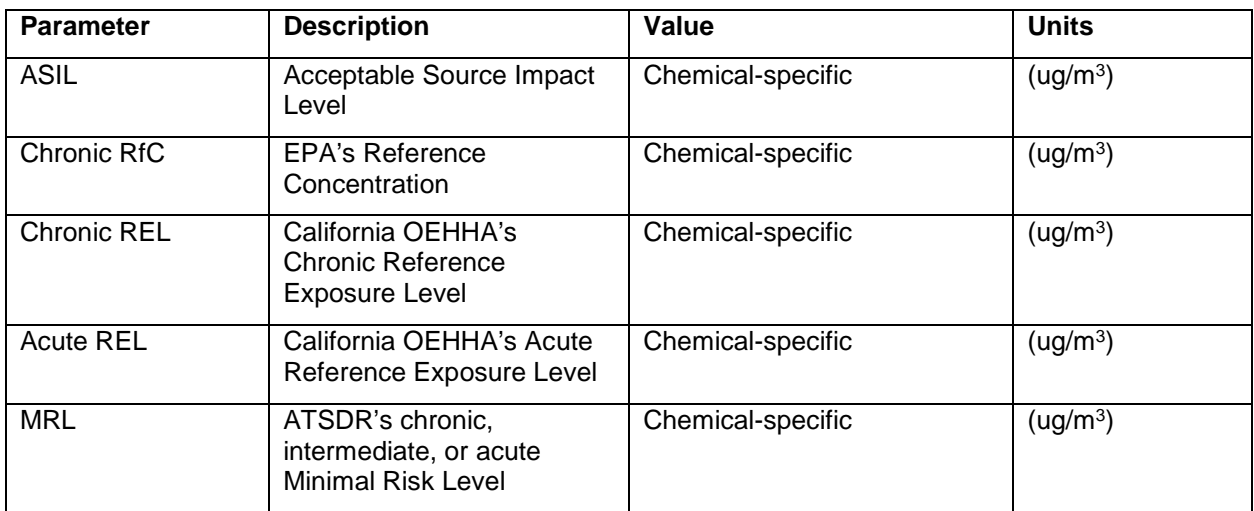

### <span id="page-7-0"></span>**EPA's list of hazardous air pollutants (HAP)**

EPA's list of hazardous air pollutants contains 187 chemicals or chemical mixtures. 40 hazardous air pollutants do not appear on the list of toxic air pollutants because a published toxicity value from one of the three data sources mentioned above does not exist for these chemicals (see Table 1 below).

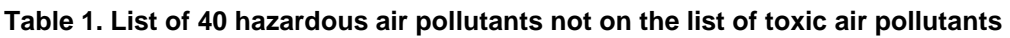

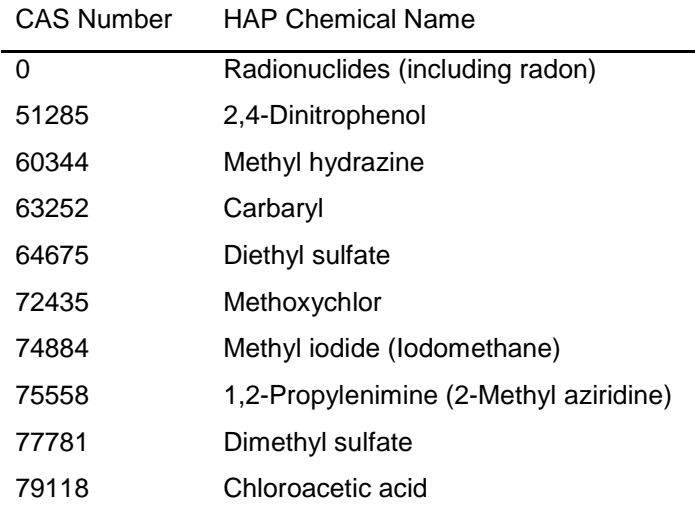

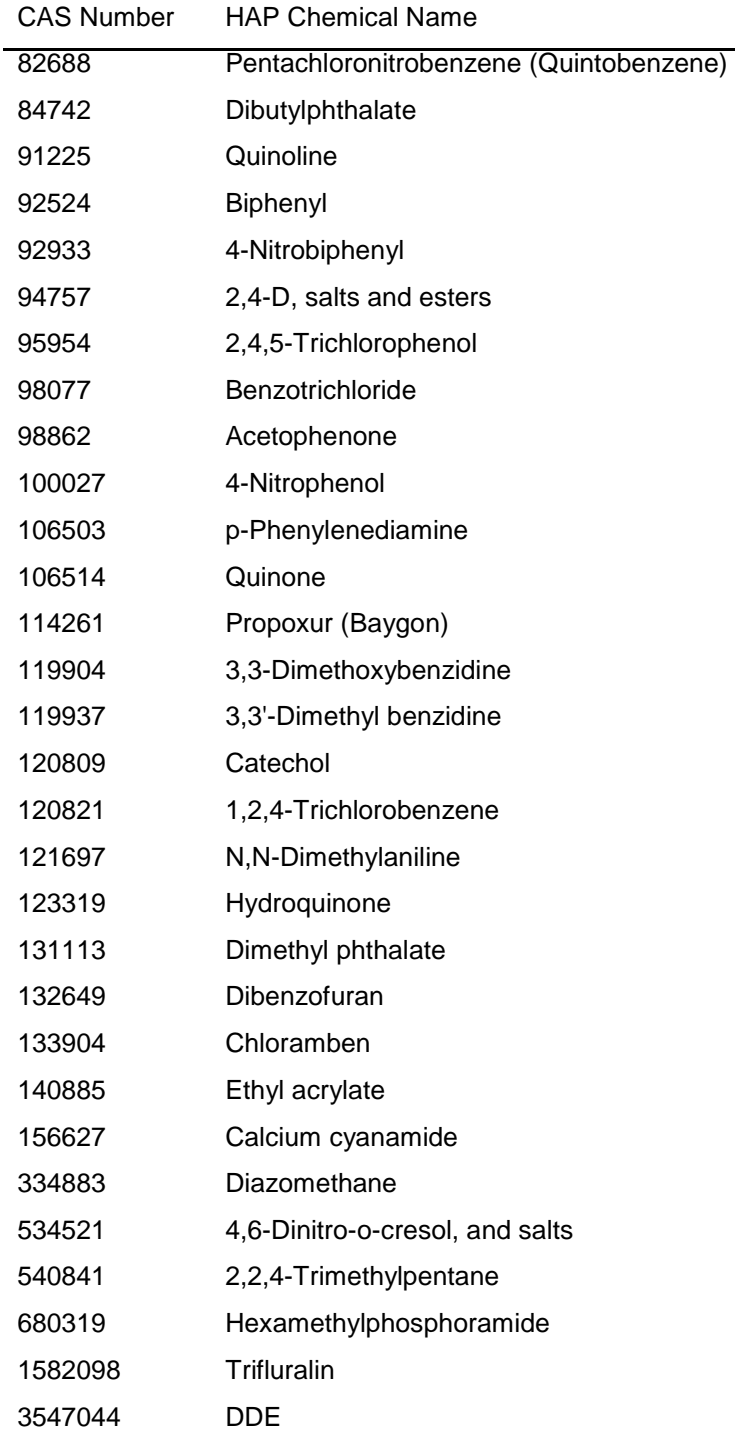